- 13 ISBN 9787030212450
- 10 ISBN 7030212452

出版时间:2008-4

页数:246

版权说明:本站所提供下载的PDF图书仅提供预览和简介以及在线试读,请支持正版图书。

www.tushu000.com

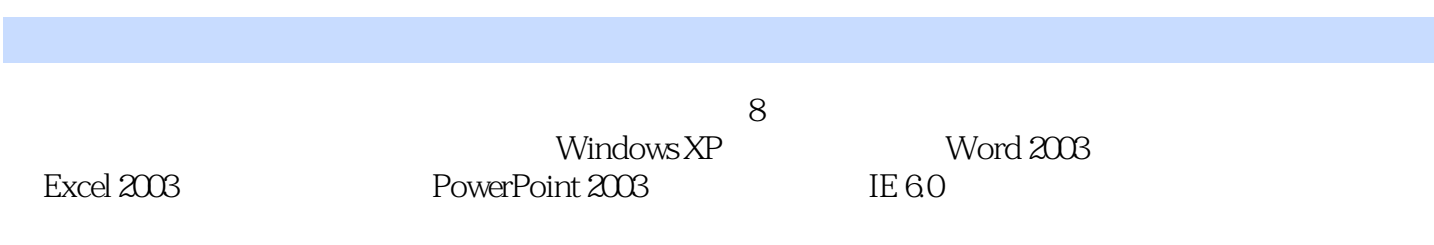

 $1.1$   $1.1$   $1.1$   $1.12$   $1.2$  $1.21$   $1.22$   $1.23$   $1.3$  $1.31 \text{ PC}$  and  $1.32 \text{ PC}$  and  $1.33 \text{ A}$  1.4  $1.4.1$   $1.4.2$   $1.4.3$ 2 Window XP 2.1 Window XP 2.1.1 Windows 2.1.2 Windows XP  $2.2 \text{ Windows XP}$   $2.2.1$   $2.2 \text{ 2.2.3 Windows XP}$  $224$  Windows XP  $225$   $23$   $231$   $232$  $2.33$  2.3.4  $2.4$   $2.4$   $2.41$   $2.42$   $2.43$   $2.5$  $251$   $252$   $253$   $254$  $255$   $256$  $31$   $31.1$   $31.2$   $32$  $321$   $322$   $323$   $AB$   $324$  $4$  Word  $2003$   $4.1$  word  $2003$   $4.1.1$  Word  $2003$ 4.1.2 Word 2003 4.2 4.2.1 4.2.2 4.2.3  $424$  /  $425$   $43$   $431$   $432$ 4.3.3 4.3.4 4.3.5 4.3.6 4.4  $441$   $442$   $443$   $45$  $4.51$   $4.52$   $4.53$   $4.6$   $4.61$   $4.62$ 463 464 465 47 47.1 47.2  $48$  4.8.1  $482$  4.9 Word 4.9.1 4.9.2  $5$  Excel 2003 5.1 Excel 2003 5.1.1  $\text{Excel } 2003$   $51.2$   $\text{Excel } 2003$   $51.3$   $51.4$   $52$  $521$   $522$   $523$   $53$  $5.31$   $5.32$   $5.33$   $5.4$   $5.41$   $5.42$ 5.5 5.5.1 5.5.2 5.6 5.61  $562$  5.7  $57.1$   $57.2$   $57.3$ 6 PowerPoint 2003 6.1 PowerPoint 2003 6.1.1 PowerPoint 2003 6.1.2  $62$  and  $621$  and  $622$  and  $63$  and  $631$  $632$   $633$   $634$   $635$  $6.36$  6.4 6.41 6.42  $643$   $644$   $645$  $65$  6.5.1 6.5.2 6.5.3 6.5.3  $66$  6.7 6.7 6.7.1 CD  $67.2$   $7$   $7.1$  $7.1.1$   $7.1.2$   $7.1.3$  $7.1.4$   $7.2$   $7.2.1$   $7.2.2$  OSI  $7.2.3$ 7.3 Internet 7.3.1 Internet 7.3.2 Internet 7.3.3 Internet 7.4 Internet Explorer操作入门 7.4.1 IE的启动与窗口的屏幕组成 7.4.2 利用IE浏览网站 7.4.3 使用电子邮  $8 \times 81$  8.1 8.1.2 8.2 8.2 8.2.1 8.2.2  $8.23$   $8.24$   $8.3$ 8.3.1 8.3.2 KV 8.4

 $\begin{minipage}{0.13\linewidth} \text{8} & \text{6} \\ \text{Word 2008} & \text{6} \\ \text{Exact 2008} & \text{7} \\ \text{7} \\ \text{7} \\ \text{7} \\ \text{7} \\ \text{8} \\ \text{7} \\ \text{7} \\ \text{8} \\ \text{7} \\ \text{7} \\ \text{7} \\ \text{8} \\ \text{7} \\ \text{7} \\ \text{8} \\ \text{9} \\ \text{10} \\ \text{11} \\ \text{12} \\ \text{13} \\ \text{14} \\ \text{15} \\ \text{16} \\ \text{17} \\ \text{18} \\ \text$ PowerPoint 2003

 $1$  $\frac{1}{2}$  $2<sub>0</sub>$ 

本站所提供下载的PDF图书仅提供预览和简介,请支持正版图书。

:www.tushu000.com